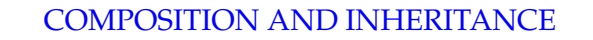

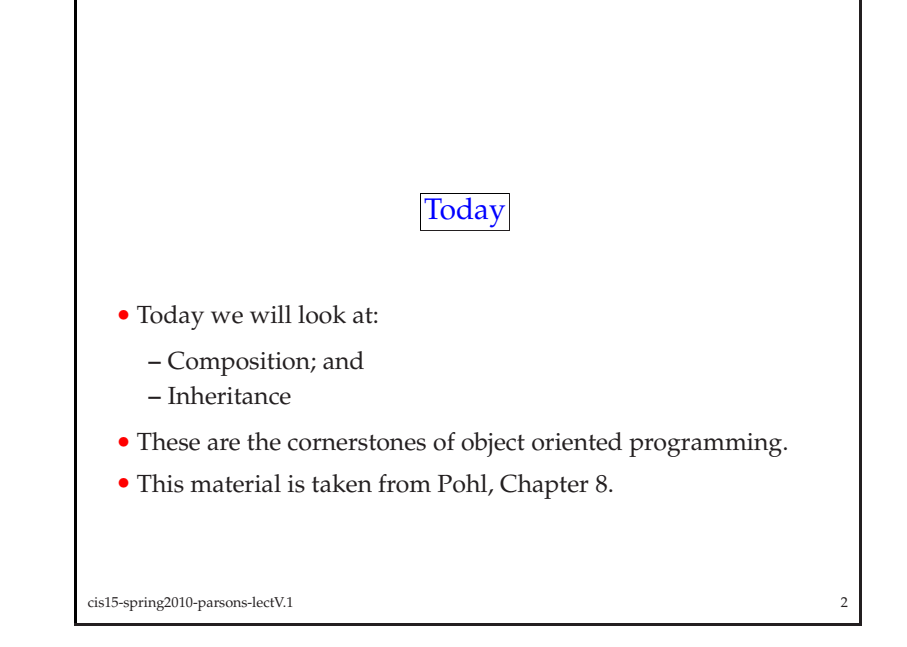

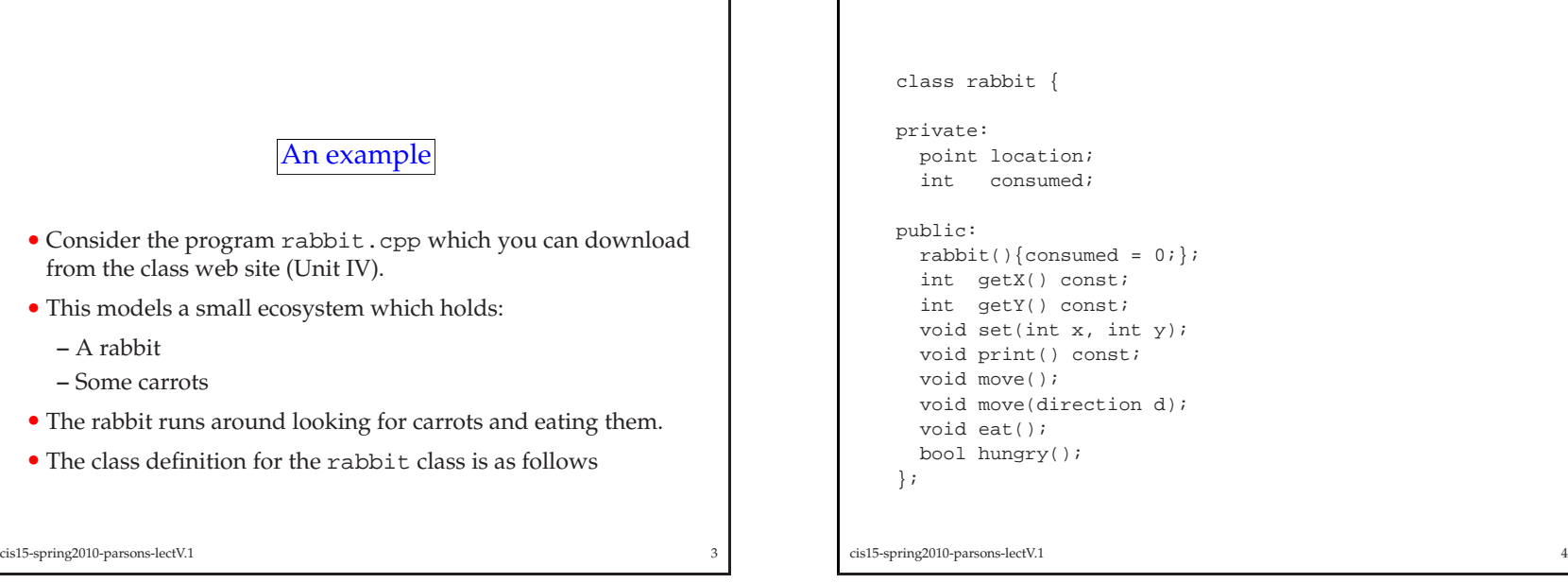

L

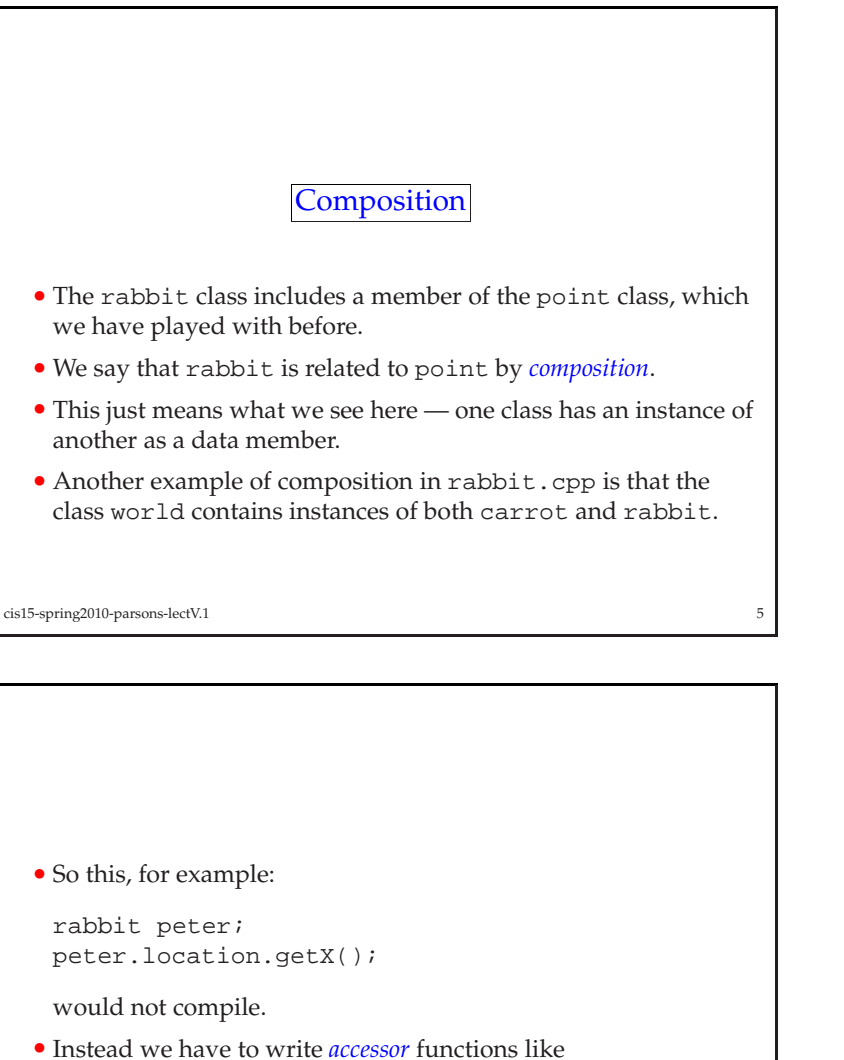

- Instead we have to write *accessor* functions like rabbit::getX() which calls point::getX()
- This is the reason behind the functions that look like they onlyexist to call similar functions in point.
- Several of the function members (methods) of rabbit look like those for point.
	- **–** getX()
	- **–** getY()
	- **–** set(int x, int y)
- These data members provide <sup>a</sup> to alter the values of the attributes of the instance of point that is <sup>a</sup> member of rabbit.
- Since the data member location is private within rabbit, any program we write can't just use the function members of point.

cis15-spring2010-parsons-lectV.1 $\frac{1}{2}$ 

- Other methods are new:
	- **–** move()
	- **–** eat()
	- **–** hungry()
- These give us the functionality we want from rabbit, allowing<br>it to move to report whether it is hungry and to get it to move, to repor<sup>t</sup> whether it is hungry, and to eat.
- If you haven't done so already, you should run the programrabbit and see how it works.
- Now imagine that we want to extend the program to include <sup>a</sup> fox, which runs around the world and eats rabbits.
- One way we could do this is to write a fox class that looks like the following.

cis15-spring2010-parsons-lectV.1<sup>8</sup>

cis15-spring2010-parsons-lectV.1 $\frac{7}{2}$ 

```
class fox {
    private:
point location;
      int consumed;
    public:fox()\{\text{consumed} = 0;\};
      int getX() const;
      int getY() const;
      void set(int x, int y);
      void print() const;
      void move();
      void move(direction d);
      void eat();
      bool hungry();
    };cis15-spring2010-parsons-lectV.1
```
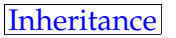

 $\frac{9}{9}$ 

- <sup>A</sup> program that handles the fox and rabbit example using *inheritance* is rabbit3.cpp on the class web page.
- The relationship between the classes is summarised by:

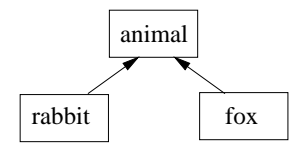

- That is the class rabbit and the class fox are both *subclasses* of the class animal.
- Alternatively, every instance of <sup>a</sup> rabbit is an instance of animal and every instance of fox is an instance of animal.

```
cis15-spring2010-parsons-lectV.111
```
- This is exactly like the rabbit class since fox and rabbit are so similar.
- Both have <sup>a</sup> location in the world, move around, and eat things.
- Since they are so similar, writing both out seems <sup>a</sup> bit repetitive, and dull with it.
- It turns out that there is an alternative to doing this.
- The alternative is to use *inheritance* and this is considered better style than having lots of classes with (more or less) the same functionality.

1<sup>1</sup>

cis15-spring2010-parsons-lectV.1

• We define fox as:

```
class fox : public animal {
```
};

- This is the syntax for saying that fox has exactly the same members as animal.
- The keyword public indicates that all the public members of animal remain public in fox.
- If we replaced public with private, then all the public members of animal would become private in fox.
- We will say more about this next lecture.

cis15-spring2010-parsons-lectV.1

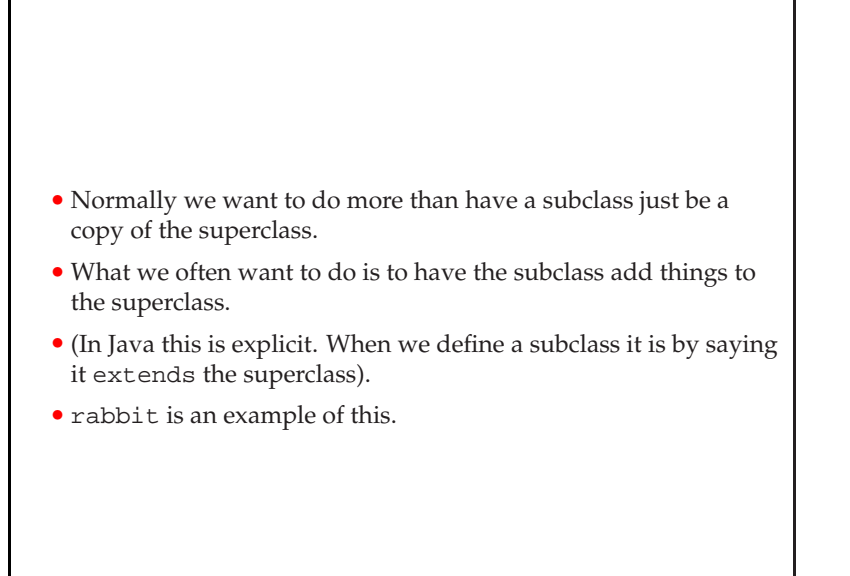

```
cis15-spring2010-parsons-lectV.1 13
```
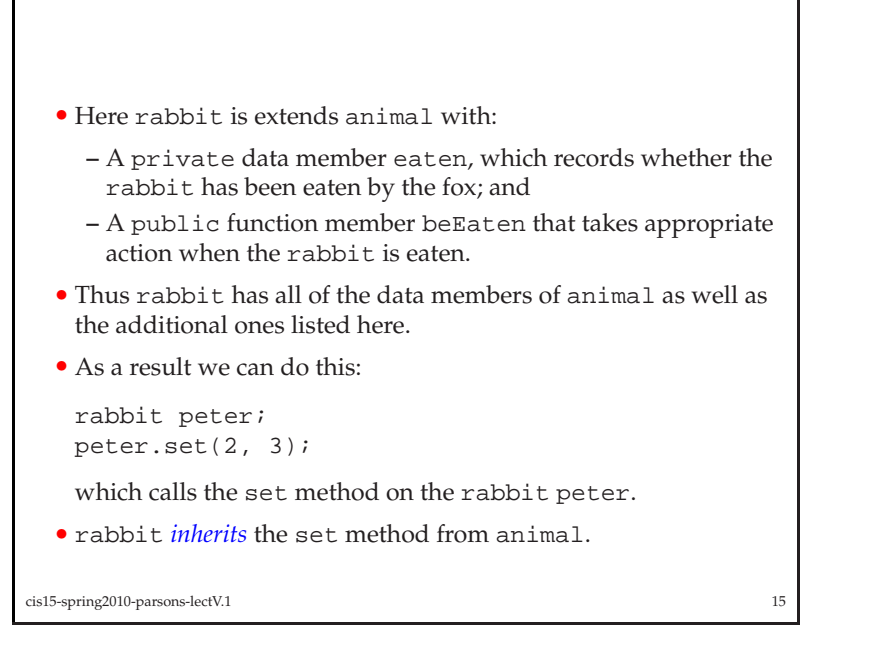

```
class rabbit : public animal {
  private:bool eaten;
  public:rabbit(){eaten = false;};
    void beEaten();
   };void rabbit::beEaten(){
    cout << "Drat that fox!" << endl;
    eaten = true;
   }cis15-spring2010-parsons-lectV.1 14
```

```
Overriding and inheritance
```
• <sup>A</sup> sub-class definition can re-define <sup>a</sup> function member definedin the super-class.

- This is called *overriding*.
- We can, for example, override the definition of move in fox.
- The program rabbit3.cpp has:

```
class fox : public animal {
```

```
public:void move();<br>...
  void move(direction d);
```

```
};
```
<sup>g</sup>iving new definitions for how the fox moves.

cis15-spring2010-parsons-lectV.1<sup>16</sup>

## Aside: "protected"

- It turns out (as you can see in rabbit3.cpp) that we need to make the animal class <sup>a</sup> little different from the rabbit class that we started with.
- The problem is that to allow move to be overridden in  $f$ ox, we have to change the value of location in fox.
- Now, location is private to animal, so fox cannot alter it.
- One answer is to make location not private but protected.
- protected data members sit somewhere between public members, which are accessible to any object, and private members, which are only accessible within that class.

```
cis15-spring2010-parsons-lectV.117 and the contract of the contract of the contract of the contract of the contract of the contract of the contract of the contract of the contract of the contract of the contract of the contract of the contract of the con
```
## • Roughly speaking, protected members are like private data members but are also accessible by members of derived classes.

- So <sup>a</sup> protected data member in animal is accessible by rabbit and fox, but not by carrot.
- In contrast, if we made location public, it would also be accessible by objects of class carrot.

<sup>18</sup>

• We will talk more about protected later on.

cis15-spring2010-parsons-lectV.1

- It turns out we can go <sup>a</sup> bit further than this also.
- If we have:

```
bool animal::hungrier(animal a1, animal a2){
   if(al.consumed < a2.consumed) {
      return true;
   }
else {
```

```
return false;
```
}

we can pass this two rabbits, two foxes, or <sup>a</sup> rabbit and <sup>a</sup> fox.

• This is an example of *polymorphism*. We met this concep<sup>t</sup> back inlecture II.2.

1 20

cis15-spring2010-parsons-lectV.1

## More inheritance

- Since rabbit is <sup>a</sup> subclass of animal, we can carry out any operation on <sup>a</sup> rabbit that we can on <sup>a</sup> animal.
- We already know that this is the case where the operations are function members of animal with simple parameters.
- Thus we can do:

```
rabbit peter;
peter.set(2, 3);
peter.move();
```
calling methods from animal on rabbit.

```
cis15-spring2010-parsons-lectV.1 19
```
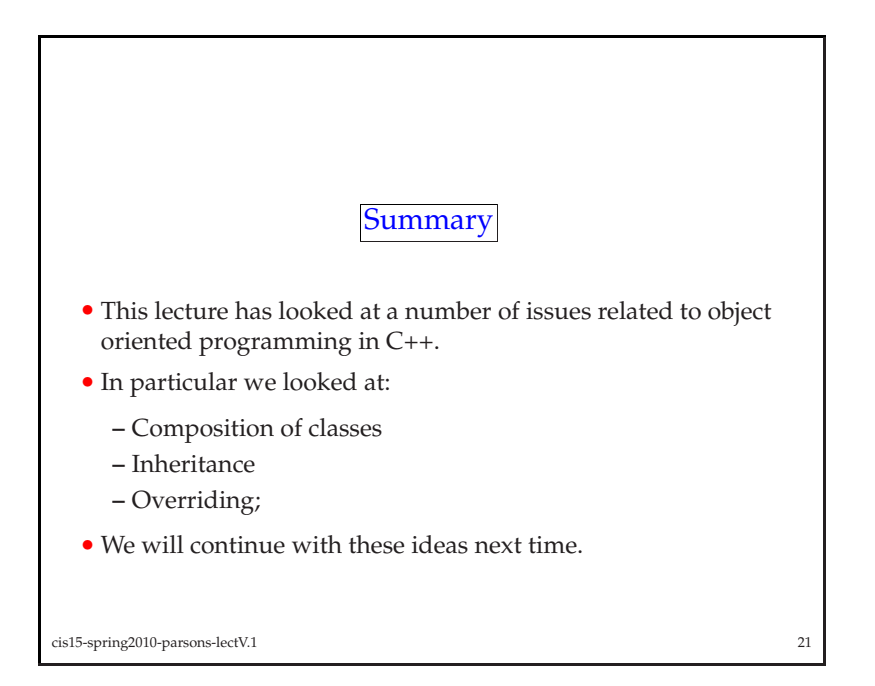